**REPUBLIQUE TUNISIENNE MINISTERE DE L'EDUCATION** ◈◈◈

### **EXAMEN DU BACCALAUREAT JUIN 2012**

**Corrigé de l'épreuve de Base de Données**

Section **:** Sciences de l'Informatique  $\|\cdot\|$  Session principale

## **EXERCICE 1 : (3 points = 4x3x0,25)**

Dans le contexte des bases de données et pour chacune des propositions suivantes, mettre dans la case correspondante la lettre (V) si la réponse est juste ou (F) si elle est fausse :

1. Pour mettre à jour une base de données, on peut utiliser :

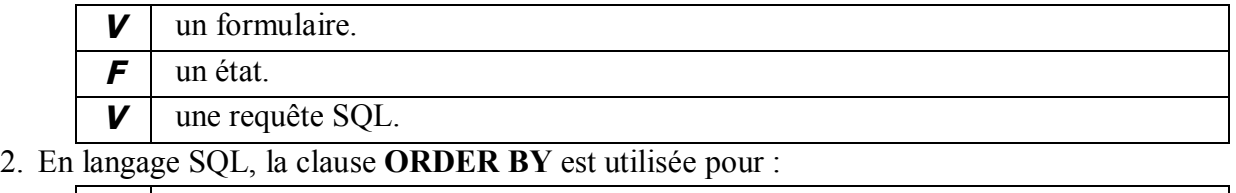

 $V$  trier les données d'une table dans un ordre donné.

*V* ordonner des lignes sélectionnées d'une table.

**F** ordonner des colonnes sélectionnées d'une table.

3. Une colonne clé étrangère :

*V* peut contenir des doublons.

*V* peut être une partie d'une clé primaire d'une autre table.

*F* peut contenir des valeurs **"NULL"**.

4. En langage SQL, la clause **DISTINCT** appliquée à une colonne, permet

 $\boldsymbol{V}$  d'éliminer les doublons dans les résultats d'une requête de sélection.

*F* de supprimer des données d'une table.

*V* de rechercher les valeurs différentes dans une colonne.

## **EXERCICE 2 : (3 points)**

On propose la base de données intitulée "*Archive\_CD*", permettant de gérer une collection de CD audio relative à des artistes et à des compositeurs.

Chaque CD est caractérisé par un style musical donné (Classique, Jazz, Rock, Hard, Oriental, etc.). Cette base de données est décrite par la représentation textuelle suivante :

**CD** (**NumCd**, TitCd, DesCd, NbPistes, NumRang, CompCd, CodStyle#, IdArtiste#)

**STYLE** (**CodStyle**, DesStyle)

**ARTISTE** (**IdArtiste**, NomArtiste)

### **Description des colonnes des tables**

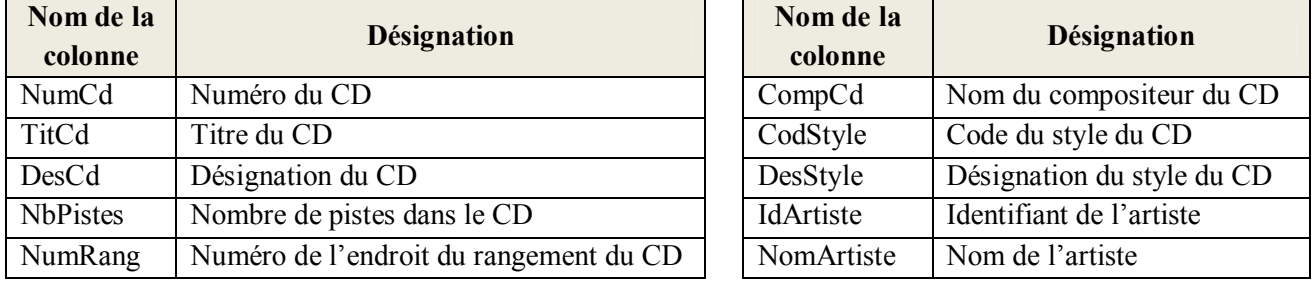

## **Questions :**

**1)** Sachant que la table **STYLE** est décrite dans le tableau donné ci-dessous, écrire la requête SQL permettant de créer cette table dans la base de données.

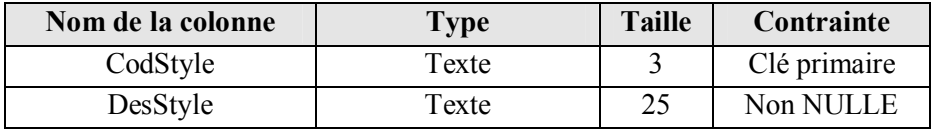

*CREATE TABLE STYLE ( CodStyle VARCHAR(3) PRIMARY KEY, DesStyle VARCHAR(25) NOT NULL) ;*

**2)** Pour remédier à l'anomalie relative à la redondance concernant les noms des compositeurs dans la représentation textuelle ci-dessus, on propose d'ajouter à cette base de données une quatrième table intitulée **COMPOSITEUR**.

Proposer une nouvelle représentation textuelle de cette base de données.

*ARTISTE (IdArtiste, NomArtiste) STYLE (CodStyle, DesStyle) COMPOSITEUR (IdComp, NomComp) CD (NumCd, TitCd, DesCd, NbPistes, NumRang, CodStyle#, IdArtiste#, IdComp#)*

## **EXERCICE 3 : (6 points)**

Soit la base de données intitulée "*Gestion\_Maintenance*" permettant de gérer les interventions des techniciens d'une société de maintenance de matériels informatiques.

*N.B. : Une intervention relative à un matériel donné est assurée par un seul technicien.*

Cette base est décrite par la représentation textuelle simplifiée suivante :

**CLIENT** (**CodCl**, NomCl, PrenCl, TelCl, AdrCl, VilCl)

**MATERIEL** (**RefMat**, DesMat, CodCl#)

**TECHNICIEN** (**CodTech**, NomTech, PrenTech, DNaisTech)

**INTERVENTION** (**NumInt**, DescInt, DatInt, MontInt, RefMat#, CodTech#)

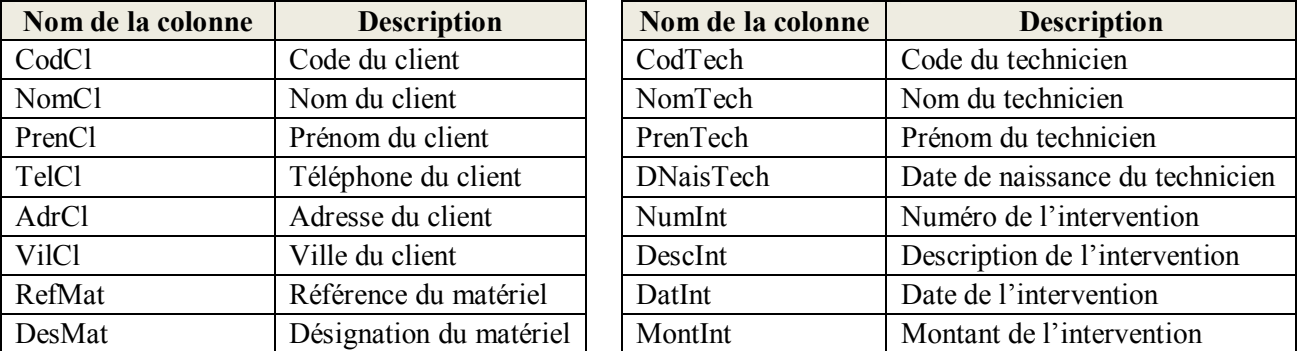

#### **Description des colonnes des tables**

## **Questions :**

- 1. Ecrire les requêtes SQL permettant d'afficher :
	- a. la liste nominative des techniciens (nom et prénom) de la société, classés par ordre croissant des noms.

*SELECT NomTech, PrenTech FROM TECHNICIEN ORDER BY NomTech;*

b. le nombre et le montant total des interventions réalisées par le technicien ayant le code "**T018**".

```
SELECT COUNT (*), SUM (MontInt) 
FROM INTERVENTION
Where CodTech = 'T018';
```
*OU : la solution comportant les 2 requêtes suivantes :*

*SELECT COUNT (\*) FROM INTERVENTION Where CodTech = 'T018';*

*SELECT SUM (MontInt) FROM INTERVENTION Where CodTech = 'T018';*

c. la liste des interventions (numéro et description de l'intervention, référence et désignation du matériel) effectuées pour le client ayant le code "**C045**" durant l'année **2012**, classées dans l'ordre chronologique.

*SELECT NumInt, DescInt, RefMat, DesMat FROM INTERVENTION I, MATERIEL M, Where I.RefMat <sup>=</sup> M.RefMat AND CodCl <sup>=</sup> 'C045' AND DatInt >= '01/01/2012' AND DatInt <= '31/12/2012' ORDER BY DatInt;*

2. La direction des ressources humaines a recruté un nouveau technicien ayant les informations suivantes :

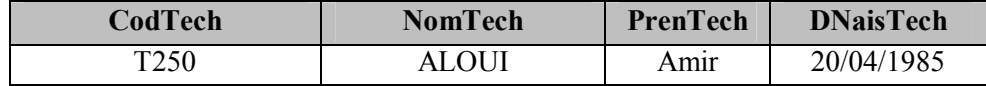

Ecrire la requête SQL permettant d'ajouter ce technicien à la base de données.

## *INSERT INTO TECHNICIEN VALUES ('T250','ALOUI','Amir','20/04/1985') ;*

*Ou* 

# *INSERT INTO TECHNICIEN (CodTech, NomTech, PrenTech, DNaisTech) VALUES ('T250','ALOUI','Amir','20/04/1985') ;*

3. Le client ayant le code "**C1045**" a informé la société qu'il a changé son numéro de téléphone par "**98140111**".

Ecrire la requête SQL permettant de réaliser cette modification.

*UPDATE CLIENT SET TelCl = '98140111' WHERE CodCl <sup>=</sup> 'C1045';*

4. Pour faciliter le contact avec ses clients, la société décide d'attribuer une ligne téléphonique portable pour chaque technicien.

Ecrire la requête SQL permettant d'ajouter la colonne intitulée **TelTech** composée de **8 chiffres** à cette base de données.

> *ALTER TABLE TECHNICIEN ADD COLUMN TelTech VARCHAR(8) ;*

# **EXERCICE 4 : (8 points)**

**Question 1 :** *(2,5 points)*

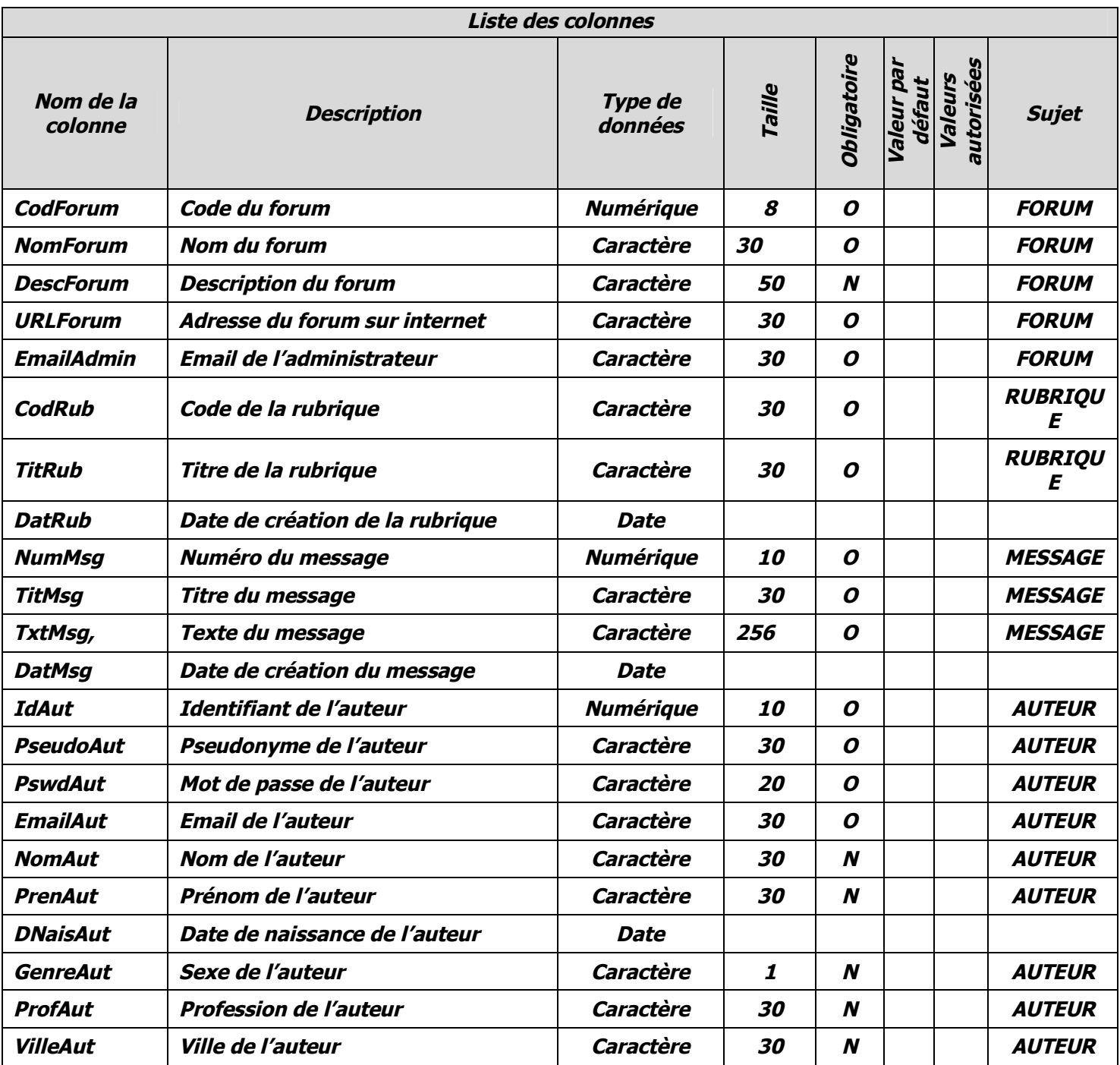

# **Question 2 :** *(4 \* 0,25 = 1 point)*

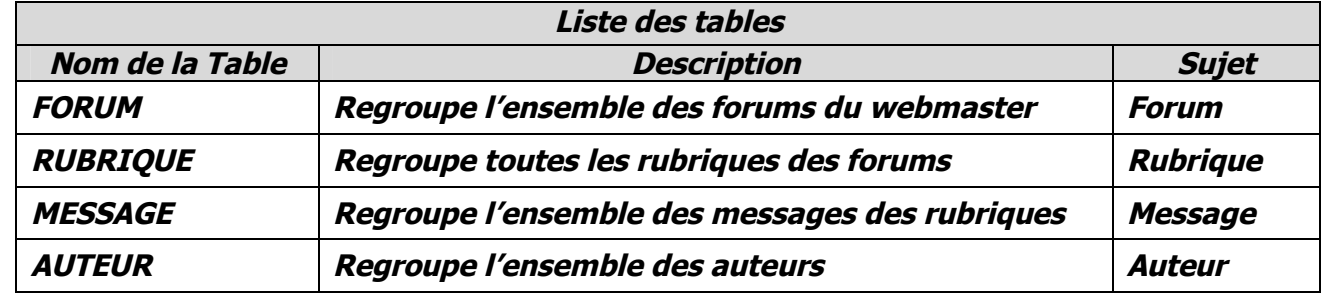

**Question 3 :** *(3 \* 0,5 = 1,5 points)*

| Liens entre les tables |                    |                 |                 |
|------------------------|--------------------|-----------------|-----------------|
| Table mère             | <b>Table fille</b> | Clé primaire    | Clé étrangère   |
| <b>FORUM</b>           | <b>RUBRIQUE</b>    | <b>CodForum</b> | <b>CodForum</b> |
| <b>AUTEUR</b>          | <b>MESSAGE</b>     | <b>IdAut</b>    | <b>IdAut</b>    |
| <b>RUBRIQUE</b>        | <b>MESSAGE</b>     | <b>CodRub</b>   | <b>CodRub</b>   |

**Question 4 :** *(4 \* 0,75 = 3 points)*

*FORUM (CodForum, NomForum, DescForum, URLForum, EmailAdmin)*

*RUBRIQUE (CodRub, TitRub, DatRub, CodForum#)*

*MESSAGE (NumMsg, TitMsg, TxtMsg, DatMsg, IdAut#, CodRub#)*

*AUTEUR (IdAut, PseudoAut, PswdAut, EmailAut, NomAut, PrenomAut, DNaisAut, GenreAut, ProfAut, VilleAut#)*